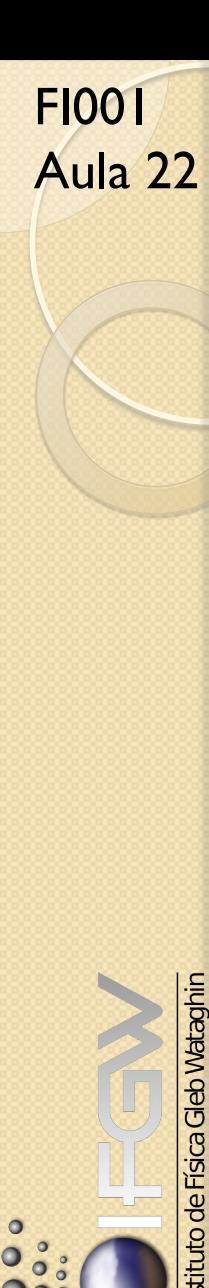

### Usando as Fórmulas de Recorrência: um exemplo prático

Testemos o procedimento para o caso  $j_1 = \ell$  $\sim$ e  $j_2 = s = 1/2$  $\overbrace{\hspace{2.5cm}}^{x }$  $m_{\ell}$   $m_s = \pm 1/2$ Quanto vale  $j$ ?  $|j_1 - j_2| \le j \le j_1 + j_2$  $\overline{6}$  $\int$  $\left\lfloor \right\rfloor$ Se  $\ell = 0 \to j = 1/2$ Se  $\ell > 0 \to j = \ell \pm 1/2$ Na linguagem de espectroscopia  $\ell = 1 \rightarrow p$  e  $\sqrt{ }$  $j = 1/2 \rightarrow p_{1/2}$  $j = 3/2 \rightarrow p_{3/2}$ 

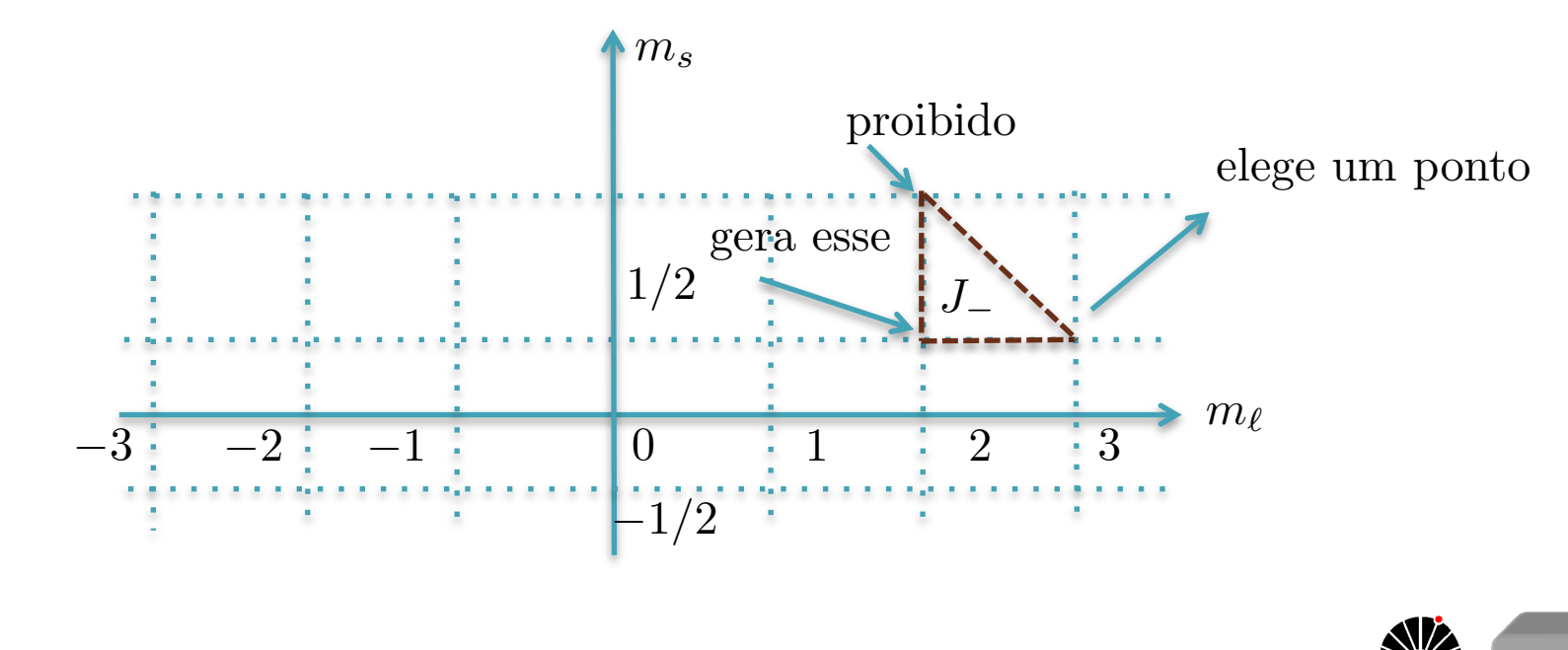

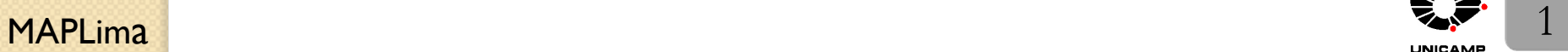

 $\overset{\circ}{\circ}$ 

 $\bullet$ 

## Usando as Fórmulas de Recorrência: um exemplo prático

Assim, a fórmula de recorrência do slide 11 da aula passada

<sup>p</sup>(*<sup>j</sup>* ⌥ *<sup>m</sup>*)(*<sup>j</sup> <sup>±</sup> <sup>m</sup>* + 1)h*j*1*j*2; *<sup>m</sup>*1*m*2*|j*1*j*2; *jm <sup>±</sup>* <sup>1</sup><sup>i</sup> <sup>=</sup> <sup>=</sup> <sup>p</sup>(*j*<sup>1</sup> ⌥ *<sup>m</sup>*<sup>1</sup> + 1)(*j*<sup>1</sup> *<sup>±</sup> <sup>m</sup>*1)h*j*1*j*2; *<sup>m</sup>*<sup>1</sup> ⌥ <sup>1</sup>*, m*2*|j*1*j*2; *jm*i<sup>+</sup> começaremos <sup>+</sup> <sup>p</sup>(*j*<sup>2</sup> ⌥ *<sup>m</sup>*<sup>2</sup> + 1))(*j*<sup>2</sup> *<sup>±</sup> <sup>m</sup>*2)h*j*1*j*2; *<sup>m</sup>*1*, m*<sup>2</sup> ⌥ <sup>1</sup>*|j*1*j*2; *jm*i*,* com esse caso *J* (sinal inferior), para *j*<sup>1</sup> = `*, j*<sup>2</sup> = *s* = 1*/*2 e *j* = ` + 1*/*2 fixos, iniciando com *m*<sup>2</sup> = *m<sup>s</sup>* = 1*/*2*,* fica: simplificando a notação <sup>p</sup>(` + 1*/*2 + *<sup>m</sup>*)(` + 1*/*<sup>2</sup> *<sup>m</sup>* + 1)h*m*`*,* <sup>1</sup>*/*2*|*` + 1*/*2*, m* <sup>1</sup><sup>i</sup> <sup>=</sup> <sup>=</sup> <sup>p</sup>(` <sup>+</sup> *<sup>m</sup>*` + 1)(` *<sup>m</sup>*`)h*m*` + 1*,* <sup>1</sup>*/*2*|<sup>l</sup>* + 1*/*2*, m*i<sup>+</sup> <sup>+</sup> <sup>p</sup>(1*/*2+1*/*2 + 1)(1*/*<sup>2</sup> <sup>1</sup>*/*2)h*m*`*,* <sup>1</sup>*/*2+1*|*` + 1*/*2*, m*<sup>i</sup> Com a substitui¸c˜ao *m* ) *m* + 1 temos: 3/2: passou do máximo de ms=1/2 <sup>p</sup>(` <sup>+</sup> *<sup>m</sup>* + 3*/*2)(` *<sup>m</sup>* + 1*/*2)h*m*`*,* <sup>1</sup>*/*2*|*` + 1*/*2*, m*<sup>i</sup> <sup>=</sup> 8 estamos fazendo ms=1/2*m* = *m*` + 1*/*2 >< <sup>=</sup> <sup>p</sup>(` <sup>+</sup> *<sup>m</sup>*` + 1)(` *<sup>m</sup>*`)h*m*` + 1*,* <sup>1</sup>*/*2*|<sup>l</sup>* + 1*/*2*, m* + 1<sup>i</sup> com substitua >: *m*` = *m* 1*/*2 MAPLim 2 a

**FIGO1 Usando as Fórmulas de Recorrência: um exemplo prático**  
\n**Aula 22** Com a nova substituição temos  
\n
$$
\sqrt{(\ell+m+3/2)(\ell-m+1/2)} \langle m-1/2,1/2|\ell+1/2,m \rangle =
$$
\n
$$
= \sqrt{(\ell+m+1/2)(\ell-m+1/2)} \langle m+1/2,1/2|\ell+1/2,m+1 \rangle
$$
\n**e finalmente**  
\n
$$
\langle m-1/2,1/2|\ell+1/2,m \rangle = \sqrt{\frac{\ell+m+1/2}{\ell+m+3/2}} \langle m+1/2,1/2|\ell+1/2,m+1 \rangle
$$
\n
$$
\text{numerador é a a menos que o denominador}
$$
\nNote que os dois coeficientes diferem de 1 em } m. Assim podemos substituir o coeficiente da direita usando a mesma regra, isto é:   
\n**trique** m per m+1 na expressão acima  
\n
$$
\langle m+1/2,1/2|\ell+1/2,m+1 \rangle = \sqrt{\frac{\ell+m+3/2}{\ell+m+5/2}} \langle m+3/2,1/2|\ell+1/2,m+2 \rangle
$$
\n**g**  
\n**Quc** tal escrevermios: lado direito da expressão acima  
\n
$$
\text{tome} \frac{\text{tome} \text{gce é o lado direito da expressão acima}}{\text{numerador é a a menos que o denominador}} \text{ti+1/2} \langle m+3/2,1/2|\ell+1/2,m+2 \rangle
$$
\n**g**  
\n**g**  
\n**Quc** tal esercevermios: 
$$
\frac{\text{t<sup>i</sup>se é o lado direito da expressão acima  
\n<sup>1</sup>numerador é a a menos que o denominador  
\n
$$
\text{t<sup>i</sup>am + 1/2} \frac{\ell+m+1/2}{\ell+m+3/2} \sqrt{\frac{\ell+m+1/2}{\ell+m+5/2}} \sqrt{\frac{\ell+m+5/2}{\ell+m+7/2}} \cdot \frac{\ell+m+5/2}{\ell+m+7/2} \cdot \frac{\ell+m+1/2}{\ell+m+7/2}} \cdot \frac{\ell+m+1/2}{\ell+m+7/2} \cdot \frac{\ell+m+1/2}{\ell+m+7/2
$$
$$

### Usando as Fórmulas de Recorrência: um exemplo prático Usamos:

- 1) O denominador do fator que precede o C.C.G. é igual a soma  $j + m$ .
- 2) O denominador à esquerda cancela com o numerador à direita.

3) Agora note o seguinte:

 $|m_{\ell} = \ell, m_s = 1/2$  tem  $m = \ell + 1/2$ , o maior possível e precisa estar associado à  $j = \ell + 1/2$  (o  $j = \ell - 1/2$  seria menor que *m*).

 $\therefore$   $|m_{\ell} = \ell, m_s = 1/2 \rangle \propto |j = \ell + 1/2, m = \ell + 1/2 \rangle$  por convenção, são feitos iguais. Isto é  $|\ell, 1/2\rangle = |\ell + 1/2, \ell + 1/2\rangle$  e  $\therefore \langle \ell, 1/2 | \ell + 1/2, \ell + 1/2 \rangle = 1$ 

Nestas condições: 
$$
\boxed{(m-1/2,1/2|\ell+1/2,m) = \sqrt{\frac{\ell+m+1/2}{2\ell+1}}} \Rightarrow \boxed{\frac{m_s=1/2}{2\ell+1}}
$$

*Falta o*  $m_s = -1/2$  *que obteremos em seguida.* 

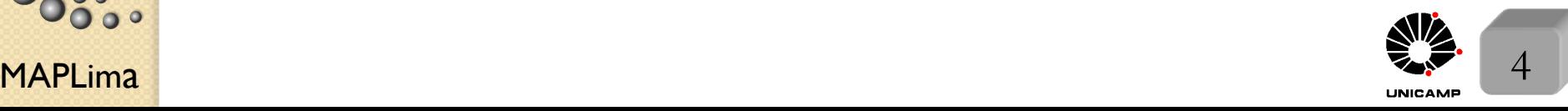

stituto de Física Gleb Wataghir

FI001

Aula 22

FI001 Aula 22 Usando as Fórmulas de Recorrência: um exemplo prático Até aqui, encontramos:

$$
\langle m-1/2,\, 1/2 \mid \ell+1/2,\, m \rangle = \sqrt{\frac{\ell+m+1/2}{2\ell+1}}
$$

 $m_{\ell}$   $m_s$  *j* 

 $\circ$ 

e falta o coeficiente de Clebsch-Gordan associado ao  $m_s=-1/2$ Para melhor entender isso, considere:

$$
\begin{aligned} |\ell+1/2,m\rangle &= \sum_{m_\ell m_s} |\ell~1/2;m_\ell,m_s\rangle\langle\ell~1/2;m_\ell,m_s|\ell+1/2,m\rangle = \\ &= \sum_{m_\ell m_s} |m_\ell,m_s\rangle\langle m_\ell,m_s|\ell+1/2,m\rangle = \sum_{m_\ell} |m_\ell,\ +1/2\rangle\underbrace{\langle m_\ell,\ +1/2|\ell+1/2,m\rangle}_{\text{somando em }m_s} + \\ \end{aligned}
$$

$$
+\sum_{m_{\ell}} |m_{\ell}, -1/2\rangle \underbrace{\langle m_{\ell}, -1/2|\ell+1/2,m\rangle}_{m_{\ell}-1/2=m}
$$
\n
$$
= |m-1/2, +1/2\rangle \underbrace{\langle m-1/2,+1/2|\ell+1/2,m\rangle}_{\text{temps}} + \underbrace{\langle m-1/2,+1/2|\ell+1/2,m\rangle}_{\text{temps}}
$$
\n
$$
+ |m+1/2, -1/2\rangle \underbrace{\langle m+1/2,-1/2|\ell+1/2,m\rangle}_{\text{falla esse}}
$$
\n
$$
= |m-1/2, +1/2\rangle \underbrace{\langle m+1/2,-1/2|\ell+1/2,m\rangle}_{\text{falla esse}}
$$
\n
$$
= |m-1/2, -1/2\rangle \underbrace{\langle m+1/2,-1/2|\ell+1/2,m\rangle}_{\text{falla esse}}
$$
\n
$$
= |m-1/2, -1/2\rangle \underbrace{\langle m+1/2,-1/2|\ell+1/2,m\rangle}_{\text{falla esse}}
$$
\n
$$
= |m-1/2, -1/2\rangle \underbrace{\langle m+1/2,-1/2|\ell+1/2,m\rangle}_{\text{final}} + \underbrace{\langle m+1/2,-1/2|\ell+1/2,m\rangle}_{\text{final}}.
$$

## Usando as Fórmulas de Recorrência: um exemplo prático

Observe que a fórmula de recorrência do  $J_+$  fornece um deles, em função de dois conhecidos:

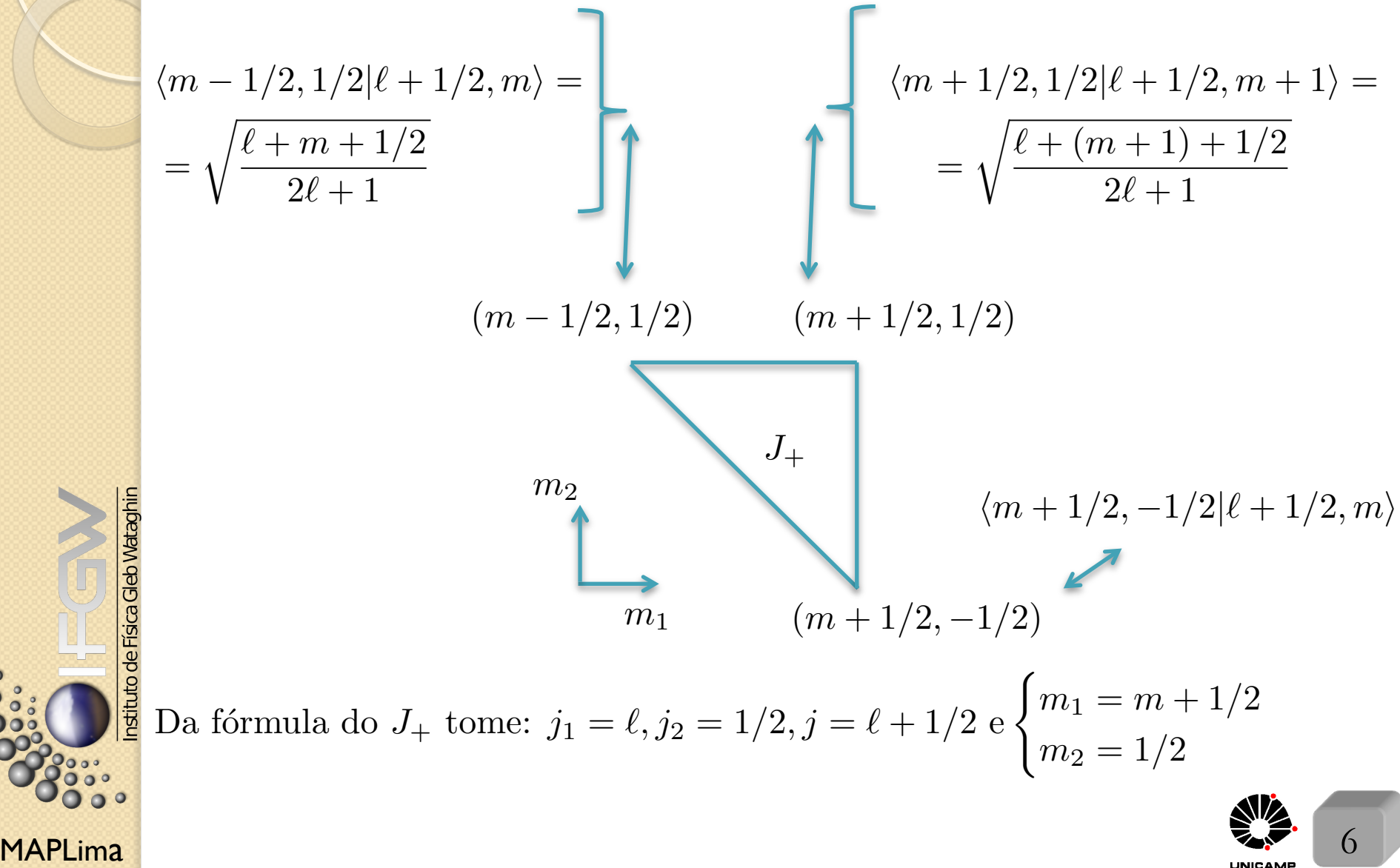

#### Aula 22 Isso fornece: Usando as Fórmulas de Recorrência: um exemplo prático

$$
\sqrt{[(\ell+1/2)-m][( \ell+1/2)+m+1]} \langle \ell s; m+1/2, 1/2 | \ell s; \ell+1/2, m+1 \rangle =
$$
  
= 
$$
\sqrt{[(\ell-(m+1/2)+1][\ell+(m+1/2)]]} \langle \ell s; m+1/2-1, 1/2 | \ell s; \ell+1/2, m \rangle +
$$
  
+ 
$$
\sqrt{[1/2-1/2+1][1/2+1/2]} \langle \ell s; m+1/2, 1/2-1 | \ell s; \ell+1/2, m \rangle
$$

Simplificando a fórmula, temos:

$$
\sqrt{(\ell - m + 1/2)(\ell + m + 3/2)} \langle m + 1/2, 1/2 | \ell + 1/2, m + 1 \rangle =
$$
  
=  $\sqrt{(\ell - m + 1/2)(\ell + m + 1/2)} \langle m - 1/2, 1/2 | \ell + 1/2, m \rangle +$   
+  $\langle m + 1/2, -1/2 | \ell + 1/2, m \rangle$  :

$$
\frac{\frac{1}{26} \langle m+1/2, -1/2 | \ell+1/2, m \rangle = \sqrt{(\ell-m+1/2)(\ell+m+3/2)} \sqrt{\frac{(\ell+m+3/2)}{2\ell+1}} + \frac{\sqrt{(\ell-m+1/2)(\ell+m+1/2)}}{\ell} = \sqrt{(\ell-m+1/2)(\ell+m+1/2)} \sqrt{\frac{(\ell+m+1/2)}{2\ell+1}} = \sqrt{\frac{(\ell-m+1/2)}{2\ell+1}}
$$
\ne finalmente, podemos, a seguir, escrever  $|\ell s; \ell+1/2, m \rangle$  na base  $\{m_1, m_2\}$ 

 $\mathsf{MAPLima}$  , and the set of the set of the set of the set of the set of the set of the set of the set of the set of the set of the set of the set of the set of the set of the set of the set of the set of the set of the se

 $\bullet$ 

 $00$  $\circ$ 

FI001

 $\mathsf{MAPLima}$  and  $\mathsf{max}$  and  $\mathsf{max}$  an FI001 Aula 22 Isto é:  $\left | \ell s; \ell + 1/2, m \right |$ Usando as Fórmulas de Recorrência: um exemplo prático  $\longrightarrow$  $\rangle =$ base *j, m* =  $\sqrt{(\ell + m + 1/2)}$  $\frac{m+1}{2\ell+1}$   $|\ell s; m-1/2, 1/2|$  $\overline{\phantom{a}}$  $\rangle +$  $\sqrt{(\ell - m + 1/2)}$  $\frac{n\epsilon + 1}{2\ell + 1}$   $|\ell s; m + 1/2, -1/2$  $\overbrace{\hspace{2.5cm}}^{2}$  $\left\langle \right\rangle$  $base \, m_1, m_2$  base  $m_1, m_2$ Na representação das coordenadas e linguagem de spinor, temos:  $\mathcal{Y}_{\ell}^{j=\ell+1/2,m}=% {\textstyle\int\nolimits_{-\infty}^{+\infty}} dt~g\left( t\right) dt$  $\sqrt{(\ell + m + 1/2)}$  $2\ell + 1$  $Y_\ell^{m-1/2}(\theta,\varphi)$  $(1)$  $\overline{0}$ ◆  $+$  $+\sqrt{\frac{(\ell - m + 1/2)}{n^{\ell}+1}}$  $2\ell + 1$  $Y^{m+1/2}_\ell(\theta,\varphi)$  $\begin{pmatrix} 0 \\ 0 \end{pmatrix}$ 1  $= \frac{1}{\sqrt{24}}$  $\sqrt{2\ell + 1}$  $\sqrt{ }$  $\overline{ }$  $\sqrt{\ell + m + 1/2} Y_{\ell}^{m-1/2}$  $\sqrt{\ell - m + 1/2} Y_{\ell}^{m+1/2}$  $\setminus$  $\overline{\phantom{a}}$  $\mathcal{Y}_{\ell}^{j=\ell+1/2,m}$  autofunções de  $\sqrt{ }$  $\int$  $\downarrow$  $L^2$ *S*2 *J*2 *Jz,* c/ autovalores  $\sqrt{ }$  $\int$  $\vert$  $\ell(\ell + 1)\hbar^2$  $3/4\hbar^2$  $j(j+1)\hbar^2$  com  $j = \ell + 1/2$  $m\hbar$ Mostre que também é autoestado de **L.S** (justifique) com autovalor  $\frac{\ell \hbar^2}{2}$  $\frac{2}{2}$  .

Usando as Fórmulas de Recorrência: um exemplo prático Comentários adicionais: sobre a família de CG para  $j = \ell - 1/2$  $|\ell - 1/2, m\rangle = \sum_{\ell = 1}^{\infty} |\ell| 1/2; m_{\ell} m_s \rangle \langle \ell| 1/2; m_{\ell} m_s | \ell - 1/2, m\rangle =$  $m_\ell m_s$ =  $\sum$   $|m_{\ell}m_{s}\rangle\langle m_{\ell}m_{s}|\ell-1/2,m\rangle$ . Considere primeiro  $m = \ell - 1/2$  $m_\ell m_s$  $\binom{\ell - 1/2}{ }$  $, \ell - 1/2$  $\langle \rangle = |{\cal Q}, -1/2 \rangle$  $\big\rangle\langle \ell, -1/2| \ell -1/2, \ell -1/2\rangle +$  $\rightarrow$  $\rightarrow$ Note que *j m m*<sub>l</sub> *m*<sub>s</sub> envolvem  $+ | \underbrace{\ell - 1}$ *,* 1*/*2  $\langle \ell -1, 1/2 | \ell -1/2, \ell -1/2 \rangle$ os mesmos  $\sim$  $\sim$ kets  $|m_\ell m_s\rangle$ ,  $m_{\ell}$   $m_{s}$ pois s˜ao os  $\sqrt{ }$  $(1)$  faça-o ortogonal à:  $\left\vert \ell + 1/2, \ell - 1/2 \right\rangle$ ´unicos que  $\int$ garantem  $\boldsymbol{\mathrm{E}}$  para obtê-lo (2) normalize-o e Instituto de Física Gleb Wataghin  $m = \ell - 1/2 = m_{\ell} + m_{s}$ .  $\left\lfloor \right\rfloor$ (3) tome CG's reais. Para o item (1), temos do slide 8 (basta fazer  $m = \ell - 1/2$ ) :  $\sqrt{2\ell}$  $\sqrt{1}$  $|\ell + 1/2, \ell - 1/2\rangle =$  $\frac{2\ell}{2\ell+1}$   $|\ell-1, 1/2\rangle +$  $\frac{1}{2\ell + 1}$   $|\ell, -1/2\rangle$  $\mathsf{MAPLima}$  and  $\mathsf{MLima}$  are  $\mathsf{MLima}$  and  $\mathsf{MLima}$  are  $\mathsf{MLima}$ 

FI001

Aula 22

FI001 Aula 22 Considere  $j = \ell - 1/2$ ,  $m = \ell - 1/2$  e os dois CG encontrados no slide anterior Outra estratégia. Sabendo  $|j = \ell + 1/2, m\rangle$ , como encontrar  $|j = \ell - 1/2, m\rangle$ ? Vimos que Usando as Fórmulas de Recorrência: um exemplo prático  $m_{\ell}$ *m<sup>s</sup>* 1*/*2  $\frac{1}{2}$ 0 **J** proibido  $(m_{\ell} = \ell, m_s = -1/2)$ temos esse temos esse  $(m_{\ell} = \ell - 1, m_s = 1/2)$  $J_{+}$ depois esse primeiro encontramos esse  $(m_{\ell} = \ell - 1, m_s = -1/2)$ 

$$
\begin{aligned}\n\frac{\sum_{k=1}^{n} |\ell + 1/2, m\rangle &= \sqrt{\frac{(\ell + m + 1/2)}{2\ell + 1}} |m - 1/2, 1/2\rangle + \sqrt{\frac{(\ell - m + 1/2)}{2\ell + 1}} |m + 1/2, -1/2\rangle \\
\text{e sabemos que} \\
|\ell - 1/2, m\rangle &= A|m - 1/2, 1/2\rangle + B|m + 1/2, -1/2\rangle, \text{ com } A^2 + B^2 = 1\n\end{aligned}
$$

MAPLima  $\frac{10^{12} - 7 - 7 - 7 - 7}{10}$  and  $\frac{10}{10}$ 

# De volta as Matrizes de Rotação

Comentários sobre coeficientes de Clebsch-Gordan e matrizes de rotação:

 $\sqrt{ }$  $\int$  $D^{(j_1)}(R)$  no espaço  $|j_1, m_1\rangle$ 

Considere

 $\left\{ \right.$  $D^{(j_2)}(R)$  no espaço  $|j_2, m_2\rangle$ 

O produto  $D^{(j_1)}(R) \otimes D^{(j_2)}(R)$  pode ser bloco diagonal, se escolhermos a base $\{|jm\rangle\}$ . A representação matricial fica:

$$
\{\langle j = j_1 + j_2, m \rangle\} \{ |j = j_1 + j_2 - 1, m \rangle\} \{ |j = j_1 - j_2, m \rangle\}
$$
  

$$
\{\langle j = j_1 + j_2, m \vert\} \begin{pmatrix} D^{(j_1 + j_2)}(R) & D^{(j_1 + j_2 - 1)}(R) \\ D^{(j_1 + j_2 - 1)}(R) & \cdots \\ \vdots \\ D^{(j_1 - j_2)}(R) \end{pmatrix}
$$
  

$$
\{\langle j = j_1 - j_2, m \vert\}
$$

Isso é o mesmo que dizer que:

 $D^{(j_1)}(R)\otimes D^{(j_2)}(R)=D^{(j_1+j_2)}(R)\otimes D^{(j_1+j_2-1)}(R)\otimes \ldots \otimes D^{(|j_1-j_2|)}(R).$ 

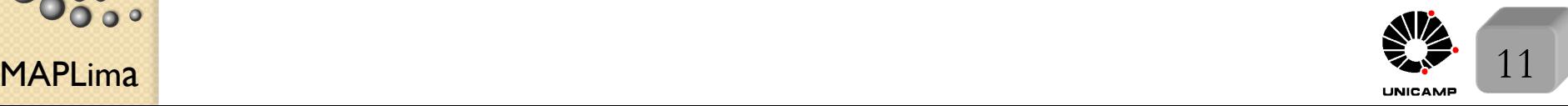

# De volta as Matrizes de Rotação

 $\,$ Em termos dos elementos das matrizes de rotação, temos uma relação importante, conhecida como série de Clebsch-Gordan:

$$
\mathcal{D}_{m_1m'_1}^{(j_1)}(R)\mathcal{D}_{m_2m'_2}^{(j_2)}(R) = \sum_{j=|j_1-j_2|}^{j_1+j_2} \sum_{m} \sum_{m'} \langle j_1 j_2; m_1 m_2 | j_1 j_2; jm \rangle \times \langle j_1 j_2; m'_1 m'_2 | j_1 j_2; jm' \rangle \mathcal{D}_{mm'}^{(j)}
$$

Para demostrar isso, note que o lado esquerdo é o elemento de matriz:  $\langle j_1 j_2; m_1 m_2 | D(R) | j_1 j_2; m'_1 m'_2 \rangle = \langle j_1 m_1 | D(R) | j_1 m'_1 \rangle$  $\overbrace{\phantom{aaaaa}}^{x }$  $\left\langle j_2m_2|D(R)|j_2m_2'\right\rangle$  $\overbrace{\hspace{2.5cm}}^{2}$  $\mathcal{D}^{(j_1)}_{m_1m'_1}(R)$   $\mathcal{D}^{(j_2)}_{m_2m'_2}(R)$ 

e que o lado direito também pode ser obtido da mesma expressão, se inserirmos a unidade da base  $\{jm\}$ , isto é:  $\langle j_1 j_2; m_1 m_2 | 1\!\!1 D(R) 1\!\!1 | j_1 j_2; m_1' m_2' \rangle =$  $=$  $\sum$ *jm*  $\sum$  $j^{\prime}m^{\prime}$  $\langle j_1 j_2; m_1 m_2 | j_1 j_2; jm \rangle \langle j_1 j_2; jm | D(R) | j_1 j_2; j'm' \rangle$  $\overbrace{\hspace{2.5cm}}^{x }$  $\left\langle j_{1}j_{2};j^{\prime }m^{\prime }|j_{1}j_{2};m_{1}^{\prime }m_{2}^{\prime }\right\rangle$  $\overbrace{\hspace{2.5cm}}^{x }$ 

 $\mathcal{D}_{mm'}^{(j)}(R)\delta_{jj'}$  real e isso completa a demonstração de validade da série de Clebsch-Gordan.

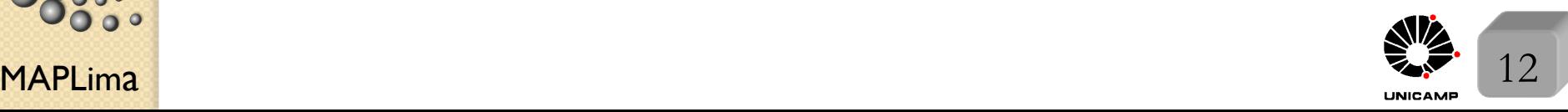

eb Wataghin

 $\circ$ 

### Uma aplicação da fórmula

Lembre que 
$$
\mathcal{D}_{m0}^{(\ell)}(\alpha, \beta, 0) = \sqrt{\frac{4\pi}{(2\ell+1)}} Y_{\ell}^{m*}(\beta, \alpha)
$$

Faça na expressão do slide anterior,  $j_1 = \ell_1$ ,  $j_2 = \ell_2$ ,  $m'_1 = 0$ , e  $m'_2 = 0$ 

$$
\sqrt{\frac{4\pi}{(2\ell_1+1)}} Y_{\ell_1}^{m_1*}(\beta, \alpha) \sqrt{\frac{4\pi}{(2\ell_2+1)}} Y_{\ell_2}^{m_2*}(\beta, \alpha) = \sum_{\ell m} \langle \ell_1 \ell_2; m_1 m_2 | \ell_1 \ell_2; \ell m \rangle \times \langle \ell_1 \ell_2; m_1' = 0 m_2' = 0 | \ell_1 \ell_2; \ell m' = m_1' + m_2' = 0 \rangle \underbrace{\mathcal{D}_{m0}^{(\ell)}(\alpha, \beta, 0)}_{\sqrt{\frac{4\pi}{(2\ell+1)}} Y_{\ell}^{m*}(\beta, \alpha)}
$$

O que permite escrever

$$
Y_{\ell_1}^{m_1*}(\beta,\alpha)Y_{\ell_2}^{m_2*}(\beta,\alpha) = \sum_{\ell'm'} \sqrt{\frac{(2\ell_1+1)(2\ell_2+1)}{4\pi(2\ell'+1)}} \langle \ell_1\ell_2;m_1m_2|\ell_1\ell_2;\ell'm'\rangle \times
$$

$$
\langle \ell_1 \ell_2; 00 | \ell_1 \ell_2; \ell 0 \rangle Y_{\ell'}^{m'^{*}}(\beta, \alpha). \text{ "Complexando" e multiplicando por } Y_{\ell}^{m^*}(\beta, \alpha),
$$
  
temos  $(\beta = \theta \text{ e } \alpha = \varphi)$ :  $\int d\Omega Y_{\ell}^{m^*}(\theta, \varphi) Y_{\ell_1}^{m_1}(\theta, \varphi) Y_{\ell_2}^{m_2}(\theta, \varphi) =$ 

$$
\mathcal{L}_{\mathcal{S}_{0}^{3}}^{2800} = \sqrt{\frac{(2\ell_{1}+1)(2\ell_{2}+1)}{4\pi(2\ell+1)}} \langle \ell_{1}\ell_{2};00|\ell_{1}\ell_{2};\ell0\rangle \langle \ell_{1}\ell_{2};m_{1}m_{2}|\ell_{1}\ell_{2};\ell m\rangle
$$

MAPLima o coeficiente de  $|m+1/2,-1/2\rangle$  para  $|\ell+1/2,m\rangle$ . FI001 Aula 22 Sabendo  $|j = \ell + 1/2, m\rangle$ , como encontrar  $|j = \ell - 1/2, m\rangle$ ? Vimos que Slide 10 **Lousa**  $|\ell + 1/2, m\rangle =$  $\sqrt{(\ell + m + 1/2)}$  $\frac{m+1}{2\ell+1}$   $\vert m-1/2, 1/2\rangle +$  $\sqrt{(\ell - m + 1/2)}$  $\frac{m+1}{2\ell+1}$   $|m+1/2,-1/2\rangle$ , e sabemos que  $|\ell - 1/2, m\rangle = A|m - 1/2, 1/2\rangle + B|m + 1/2, -1/2\rangle, \text{ com } A^2 + B^2 = 1.$ Primeiro, note que  $\left(\sqrt{\frac{(\ell + m + 1/2)}{n^{\ell} + 1}}\right)$  $2\ell + 1$  $\setminus^2$  $+\left(\sqrt{\frac{(\ell-m+1/2)}{2\ell+1}}\right)$  $2\ell + 1$  $\setminus^2$  $= 1$  e como são reais, poderíamos definir  $\sqrt{\frac{(\ell + m + 1/2)}{2\ell + 1}}$  $2\ell + 1$  $= \cos \alpha \cdot \sqrt{\frac{(\ell - m + 1/2)}{2 \ell + 1}}$  $2\ell + 1$  $=$  sin  $\alpha$ *.* Pela mesma razão  $A = \cos \beta$  e  $B = \sin \beta$ . Como  $\langle \ell - 1/2, m | \ell + 1/2, m \rangle = 0$ , temos  $\cos \beta \cos \alpha + \sin \beta \sin \alpha = 0 \Rightarrow$  $\frac{\cos \beta}{\sin \beta} = -\frac{\sin \alpha}{\cos \alpha} \rightarrow \beta = \alpha + \pi/2$ . Isso implica  $em A = cos \beta = -sin \alpha = \sqrt{(\ell - m + 1/2)}$  $2\ell + 1$  $e \ B = \sin \beta = \cos \alpha =$  $\sqrt{(\ell+m + 1/2)}$  $\frac{n+1}{2\ell+1}$ .  $\frac{g}{E}E$  assim  $|\ell - 1/2, m\rangle = \sqrt{(\ell - m + 1/2)}$  $\frac{m+1}{2\ell+1}$   $\vert m-1/2, 1/2\rangle +$  $\sqrt{(\ell + m + 1/2)}$  $\frac{m+1}{2\ell+1}$   $|m+1/2,-1/2\rangle$ . No texto, os autores usaram que  $\sin \alpha = \sqrt{1 - \cos^2 \alpha}$  para calcular